### **Republic of the Marshall Islands**

## ECONOMIC SUBSTANCE REPORTING PORTAL USER GUIDE

As revised through 1 July 2024

The following Republic of the Marshall Islands (RMI) Economic Substance Regulations, 2018 (ESR) Reporting Portal User Guide is intended as a guide only and does not address every possible reporting scenario.

### 1.0 GENERAL USER INFORMATION

- Do not use the browser back button, use only the back button provided in the portal. Use of the browser back button will exit the portal.
- Responses cannot be saved. Please be prepared to complete the ESR Report once started.
- All responses must be in English.
- Upon submission, you will receive a confirmation number along with an electronic ESR Report Confirmation. One the Registrar of Corporation's due diligence process is complete (generally, within 72 hours), a Certificate of Economic Substance Reporting Compliance (CESRC) will be sent to the email address of the user submitting the ESR Report.

### 2.0 REPORTING FOR FOREIGN MARITIME ENTITIES (FMEs)

FME Step 1: Enter Entity Number and Unique Personal Identification Number (PIN).

FME Step 2: Indicate the financial period for which the ESR Report is being filed.

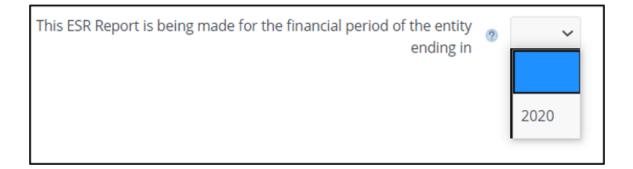

FME Step 3: Answer whether the FME is "centrally managed and controlled" from within the RMI.

Is the business of the Foreign Maritime Entity (FME) centrally <a>O</a> <a>O</a> <a>Ves</a> <a>No</a> <a>No</a> <a>N

"Central management and control" is generally defined as the physical location where the highest level of decision making for the entity is usually undertaken (such as where the board of directors meetings are held for a corporation).

**FME Step 4:** If "no" is selected in Step 3, the ESR Report is complete and the individual preparing the ESR Report must certify that they are authorized to act on behalf of the entity and must provide the following information:

| * First Name             |                                      |                                                |
|--------------------------|--------------------------------------|------------------------------------------------|
| * Middle Name            |                                      | N/A 🗆                                          |
| * Last Name              |                                      |                                                |
| * Gender                 | ~                                    |                                                |
| * Title                  | ~                                    |                                                |
| * Nationality            |                                      | ~                                              |
| * Email Address          |                                      |                                                |
| * Re-enter Email Address |                                      |                                                |
|                          | (An email confirmation and the ESR C | ertificate will be sent to this email address) |
| * Country                |                                      | ~                                              |
| * City                   |                                      |                                                |
| * State                  |                                      | N/A 🗆                                          |
| * Postal Code            |                                      | N/A 🗆                                          |
| * Phone                  | ~                                    |                                                |
| * Number                 |                                      |                                                |
|                          |                                      | Submit                                         |

### **3.0 REPORTING FOR NON-RESIDENT DOMESTIC ENTITIES (NRDEs)**

**NRDE Step 1:** Enter Entity Number and Unique PIN.

**NRDE Step 2:** Indicate the financial period for which the ESR Report is being filed.

| This ESR Report is being made for the financial period of the entity ending in | ? | ~    |
|--------------------------------------------------------------------------------|---|------|
|                                                                                |   | 2020 |

**NRDE Step 3:** All entities will answer whether the entity had any business activity for the financial period. "Any business activity" means any activity at all, regardless of whether income is generated, including, holding shares, holding assets, conducting transactions, etc. If "no," then the ESR Report is complete and proceed to Step 8.

Did the entity have any business activity during the financial period of this @ O Yes O No ESR Report?

**NRDE Step 4:** If "yes" is selected in Step 3, the entity must answer whether it is tax resident or subject to a tax regime in another jurisdiction:

Is the entity tax resident or subject to a tax regime (such as a tonnage  $\circ$  OYes ONo tax regime) in a country outside of the Marshall Islands?

# **NRDE Step 5(A):** If "yes" is selected in step 4, choose the country and available evidence of tax residency. If "tax identification number (TIN)" is selected, the number must be provided.

- Entities claiming tax residency in Guernsey, Jersey, or Isle of Man proceed to step 5(A)(1).
- Entities claiming tax residency in Anguilla, Bahamas, Bahrain, Barbados, Bermuda, British Virgin Islands, Cayman Islands, Turks and Caicos Islands, and the United Arab Emirates proceed to step 5(A)(2).
- Entities claiming tax residency in Austria, Luxembourg, Belgium, Netherlands, Czech Republic, Slovak Republic, Germany, Spain, Ireland, or Sweden proceed to step 5(A)(3).

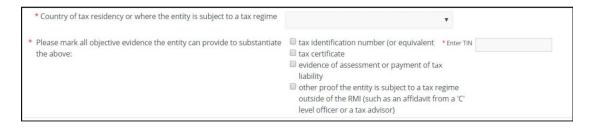

**NRDE Step 5(A)(1):** Entities claiming tax residency in Guernsey, Jersey, or Isle of Man will need to upload documentation showing both proof of tax residency and proof the entity is subject to the jurisdiction's corporate tax system.

**NRDE Step 5(A)(2):** Entities claiming tax residency in Anguilla, Bahamas, Bahrain, Barbados, Bermuda, British Virgin Islands, Cayman Islands, Turks and Caicos Islands, and the United Arab Emirates must also meet the substance criteria for any relevant activities, as required by the Forum on Harmful Tax Practices (FHTP) guidelines.

**NRDE Step 5(A)(3):** Entities claiming tax residency in Austria, Luxembourg, Belgium, Netherlands, Czech Republic, Slovak Republic, Germany, Spain, Ireland, or Sweden must upload documentation evidencing tax residency.

**NRDE Step 5(B):** If "no," the entity will proceed with the below questions:

| Did the entity have income from carrying on one of the below<br>relevant activities for the previous financial period? | <ul> <li>entity had no income from a relevant activity</li> <li>distribution and service center business</li> <li>financing and leasing business</li> <li>fund management business</li> <li>headquarters business</li> <li>holding company business</li> </ul> |
|----------------------------------------------------------------------------------------------------|----------------------------------------------------------------------------------------------------|
|                                                                                                    | <ul> <li>intellectual property business</li> <li>shipping business related to a Marshall Islands-registered vessel</li> <li>banking business</li> <li>insurance business</li> </ul>                                                                            |

**NRDE Step 6:** Select the relevant activity. Additional information on certain relevant activities is provided below:

If "entity had no income from a relevant activity" is selected, the ESR Report is complete, proceed to Step 8.

If "holding company business" is selected, the entity must respond to the below:

| Is the entity compliant with all filing and statutory requirements under the Associations Law? | ⊖ Yes ⊖ No |
|------------------------------------------------------------------------------------------------|------------|
| Does the entity maintain a registered agent in the Marshall Islands?                           | ⊖ Yes ⊖ No |
|                                                                                                |            |

If "shipping business related to a Marshall Islands-registered vessel" is selected, the entity must respond to the below:

Is the entity compliant with all statutory and other obligations under the Marshall Islands Associations Law and Marshall Islands Maritime Act 1990, including compliance with applicable International Maritime Organization and International Labour Organization regulations, customs, and manning requirements? All other relevant activities must respond to the following:

| Is the entity's relevant activity directed and managed in the Marshall<br>Islands?           | ⊖ Yes ⊖ No |
|----------------------------------------------------------------------------------------------|------------|
| Are there adequate employees, expenditure, and appropriate premises in the Marshall Islands? | ⊖ Yes ⊖ No |
| Does the entity conduct its core income generating activities in the<br>Marshall Islands?    | ⊖ Yes ⊖ No |

**NRDE Step 7:** All relevant entities engaged in any relevant activity are required to report the following additional information:

Holding company business must report:

| Gross income from royalties     Gross income from dividends     Gross income from sales     Gross income from sales     Gross income from services     Currency                                                                                                    | Gross income from rent     Gross income from royalties     Gross income from dividends     Gross income from sales     Gross income from services     Gross income from other     Gross income from other     Amount and type of assets (such as tangible, intangi |                        |                     | Currency     Currency     Currency     Currency |          | *<br>*<br>* |
|----------------------------------------------------------------------------------------------------|----------------------------------------------------------------------------------------------------|------------------------|---------------------|-------------------------------------------------|----------|-------------|
| Gross income from dividends     Gross income from dividends     Gross income from sales     Gross income from sales     Gross income from services     Gross income from other     Gross income from other     Currency     Currency     C | Gross income from royalties     Gross income from dividends     Gross income from sales     Gross income from services     Gross income from other     Gross income from other     Amount and type of assets (such as tangible, intangi                            | ble, current, fixed, o |                     | Currency     Currency     Currency     Currency |          | *<br>*<br>* |
| Gross income from dividends     Gross income from sales     Gross income from services     Gross income from services     Gross income from other     Gross income from other     Currency     Currency     Currency     Currency     Amount and type of assets (such as tangible, intangible, current, fixed, operating, or non-operating assets) in respect of the relevant activity:      Add      Type of Assets     Amount     Currency                                                                                                    | Gross income from dividends     Gross income from sales     Gross income from services     Gross income from other     Amount and type of assets (such as tangible, intangi                                                                                        | ble, current, fixed, o |                     | Currency     Currency     Currency              |          | *<br>*      |
| Gross income from dividends     Gross income from sales     Gross income from services     Gross income from services     Gross income from other     Currency     Currency     Curren | Gross income from dividends     Gross income from sales     Gross income from services     Gross income from other     Amount and type of assets (such as tangible, intangi                                                                                        | ble, current, fixed, o |                     | Currency     Currency     Currency              |          | *<br>*      |
| Gross income from sales     Gross income from services     Gross income from other     Gross income from other     Gross income from othe | Gross income from sales     Gross income from services     Gross income from other     Amount and type of assets (such as tangible, intangi                                                                                                    | ble, current, fixed, o |                     | Currency     Currency                           |          | *           |
| Gross income from services     Gross income from other     Gross income from other     Currency     Currency     Amount and type of assets (such as tangible, intangible, current, fixed, operating, or non-operating assets) in respect of the relevant activity:  Add Type of Assets     Amount     Currency                                                                                                    | Gross income from services     Gross income from other     Amount and type of assets (such as tangible, intangi                                                                                                    | ble, current, fixed, o |                     | Currency                                        |          | ~           |
| Gross income from other     Currency     Currency     Currency     Add Type of Assets     Amount     Amount     Currency                                                                                                    | Gross income from other     Amount and type of assets (such as tangible, intangi                                                                                                    | ble, current, fixed, o |                     |                                                 |          | ~           |
| * Amount and type of assets (such as tangible, intangible, current, fixed, operating, or non-operating assets) in respect of the relevant activity:           Add           Type of Assets         Amount                                                                                                    | * Amount and type of assets (such as tangible, intangi                                                                                                    | ble, current, fixed, o |                     | Currency                                        |          | ~           |
| Add Type of Assets Amount Currency                                                                                                    |                                                                                                    | ble, current, fixed, o |                     |                                                 |          |             |
|                                                                                                    |                                                                                                    | Int                    | Currency            |                                                 |          |             |
| *Amount and type of expenses (such as operating, non-operating, fixed, or variable expenses) in respect of the relevant activity:                                                                                                    | * Amount and type of expenses (such as operating, nor                                                                                                    | 1-operating, fixed, or | r variable expenses | ;) in respect of the relevant a                 | ctivity: |             |
| Add                                                                                                    | Add                                                                                                    |                        |                     |                                                 |          |             |
|                                                                                                    | Type of Expenses Amou                                                                                                    | int                    | Currency            |                                                 |          |             |
|                                                                                                    | No data to display.                                                                                                    |                        |                     |                                                 |          |             |
|                                                                                                    |                                                                                                    | int                    | Currency            |                                                 |          |             |

### Shipping business must report:

| Amount and type of gross income in resp                                                                                                    | ect of the relevant activ                                             | vity:                                                                                        |                                          |             |
|----------------------------------------------------------------------------------------------------|-----------------------------------------------------------------------|----------------------------------------------------------------------------------------------|------------------------------------------|-------------|
| * Gross income from rent                                                                                                    |                                                                       |                                                                                              | * Currency                               | *           |
| Gross income from royalties                                                                                                    |                                                                       |                                                                                              | * Currency                               | ~           |
| * Gross income from dividends                                                                                                    |                                                                       |                                                                                              | * Currency                               | *           |
| * Gross income from sales                                                                                                    |                                                                       |                                                                                              | * Currency                               | ~           |
| * Gross income from services                                                                                                    |                                                                       |                                                                                              | * Currency                               | ~           |
| * Gross income from other                                                                                                    |                                                                       |                                                                                              | * Currency                               | ~           |
| * Amount and type of assets (such as tang<br>Add<br>Type of Assets                                                                                                |                                                                       |                                                                                              | ating assets) in respect of the relevant | t activity: |
|                                                                                                    | ible, intangible, curren<br>Amount                                    | it, fixed, operating, or non-oper<br>Currency                                                | ating assets) in respect of the relevant | t activity: |
| Add<br>Type of Assets<br>No data to display.<br>* Amount and type of expenses (such as op<br>Add                                                                  | Amount<br>erating, non-operating                                      | Currency<br>, fixed, or variable expenses) in                                                |                                          | t activity: |
| Add<br>Type of Assets<br>No data to display.<br>* Amount and type of expenses (such as op<br>Add<br>Type of Expenses                                              | Amount                                                                | Currency                                                                                     |                                          | t activity: |
| Add<br>Type of Assets<br>No data to display.<br>* Amount and type of expenses (such as op<br>Add<br>Type of Expenses<br>No data to display.                       | Amount<br>erating, non-operating<br>Amount                            | Currency<br>, fixed, or variable expenses) ir<br>Currency                                    | a respect of the relevant activity:      |             |
| Add<br>Type of Assets<br>No data to display.<br>* Amount and type of expenses (such as op<br>Add<br>Type of Expenses                                              | Amount<br>erating, non-operating<br>Amount<br>r of full-time employee | Currency<br>, fixed, or variable expenses) in<br>Currency<br>s, or other qualified personnel | a respect of the relevant activity:      |             |
| Add Type of Assets No data to display. Amount and type of expenses (such as op Add Type of Expenses No data to display. Number of employees, including the number | Amount<br>erating, non-operating<br>Amount<br>r of full-time employee | Currency<br>, fixed, or variable expenses) in<br>Currency<br>s, or other qualified personnel | a respect of the relevant activity:      |             |

All other relevant activities must report:

| Amount and tune of gener income                                                                                                    | in recorded of the relevant this                                            |                                                                                                    |                  |                                |
|----------------------------------------------------------------------------------------------------|-----------------------------------------------------------------------------|----------------------------------------------------------------------------------------------------|------------------|--------------------------------|
| Amount and type of gross income                                                                                                    | in respect of the relevant activi                                           | y.                                                                                                    |                  |                                |
| * Gross income from r                                                                                                    | ent                                                                         | * Cu                                                                                                    | urrency          | *                              |
| * Gross income from royal                                                                                                    | ties                                                                        | • Cu                                                                                                    | urrency          | *                              |
| Gross income from divider                                                                                                    | nds                                                                         | • Cu                                                                                                    | urrency          | *                              |
| * Gross income from sa                                                                                                    | iles                                                                        | • Cu                                                                                                    | urrency          | *                              |
| * Gross income from service                                                                                                    | ces                                                                         | - au                                                                                                    | urrency          | *                              |
| <ul> <li>Gross income from ot</li> </ul>                                                                                                    | her                                                                         | •0                                                                                                    | urrency          | *                              |
| Add                                                                                                    |                                                                             |                                                                                                    |                  |                                |
| Type of Assets                                                                                                    | Amount                                                                      | Currency                                                                                                    |                  |                                |
| Type of Assets<br>No data to display.                                                                                                    | Amount                                                                      | Currency                                                                                                    |                  |                                |
| No data to display.                                                                                                    |                                                                             | Currency<br>fixed, or variable expenses) in respect of the rel                                                      | levant activity: |                                |
| No data to display.                                                                                                    |                                                                             |                                                                                                    | levant activity: |                                |
| No data to display.                                                                                                    |                                                                             |                                                                                                    | levant activity: |                                |
| No data to display.                                                                                                    |                                                                             |                                                                                                    | levant activity: |                                |
| No data to display.<br>* Amount and type of expenses (suc<br>Add                                                                                                    | h as operating, non-operating,                                              | fixed, or variable expenses) in respect of the rel                                                                  | levant activity: |                                |
| And data to display.<br>* Amount and type of expenses (suc<br>Add<br>Type of Expenses<br>No data to display.                                                                                                    | h as operating, non-operating,<br>Amount                                    | fixed, or variable expenses) in respect of the rel                                                                  |                  |                                |
| And data to display.<br>* Amount and type of expenses (suc<br>Add<br>Type of Expenses<br>No data to display.                                                                                                    | h as operating, non-operating,<br>Amount                                    | fixed, or variable expenses) in respect of the rel                                                                  |                  |                                |
| No data to display.<br>* Amount and type of expenses (suc<br>Add<br>Type of Expenses<br>No data to display.<br>Provide the physical address of the                                                                                | Amount                                                                      | fixed, or variable expenses) in respect of the rel<br>Currency<br>equipment used for the relevant activity in the N | Aarshall Island  | Is (not the Registered Agent   |
| No data to display.  Amount and type of expenses (suc<br>Add  Type of Expenses No data to display.  Provide the physical address of the Number of employees, including the                                                        | Amount                                                                      | fixed, or variable expenses) in respect of the rel                                                                  | Aarshall Island  | Is (not the Registered Agent   |
| No data to display.<br>* Amount and type of expenses (suc<br>Add<br>Type of Expenses<br>No data to display.<br>Provide the physical address of the                                                                                | Amount                                                                      | fixed, or variable expenses) in respect of the rel<br>Currency<br>equipment used for the relevant activity in the N | Aarshall Island  | Is (not the Registered Agent   |
| No data to display.  Amount and type of expenses (suc<br>Add  Type of Expenses No data to display.  Provide the physical address of the Number of employees, including the                                                        | Amount                                                                      | fixed, or variable expenses) in respect of the rel<br>Currency<br>equipment used for the relevant activity in the N | Aarshall Island  | Is (not the Registered Agent   |
| No data to display.  Amount and type of expenses (suc<br>Add  Type of Expenses No data to display.  Provide the physical address of the  Number of employees, including the  * Number of employees  Number of full-time employees | Amount Amount Place of business, property, or number of full-time employees | fixed, or variable expenses) in respect of the rel<br>Currency<br>equipment used for the relevant activity in the N | Aarshall Island  | is (not the Registered Agent ) |
| No data to display.  Amount and type of expenses (suc<br>Add  Type of Expenses No data to display.  Provide the physical address of the  Number of employees, including the  * Number of employees  Number of full-time employees | Amount Amount Place of business, property, or number of full-time employees | fixed, or variable expenses) in respect of the rel<br>Currency<br>equipment used for the relevant activity in the N | Aarshall Island  | is (not the Registered Agent ) |
| No data to display.  Amount and type of expenses (suc<br>Add  Type of Expenses No data to display.  Provide the physical address of the  Number of employees, including the  * Number of employees  Number of full-time employees | Amount Amount Place of business, property, or number of full-time employees | fixed, or variable expenses) in respect of the rel<br>Currency<br>equipment used for the relevant activity in the N | Aarshall Island  | is (not the Registered Agent ) |

## **NRDE Step 8:** Submit the ESR Report. The individual preparing the ESR Report must certify that they are authorized to act on behalf of the entity and must provide the following information:

| -                        |                                      |                                                 |
|--------------------------|--------------------------------------|-------------------------------------------------|
| * First Name             |                                      |                                                 |
| * Middle Name            |                                      | N/A 🗆                                           |
| * Last Name              |                                      |                                                 |
| * Gender                 | ~                                    | a                                               |
| * Title                  | ~                                    |                                                 |
| * Nationality            |                                      | ~                                               |
| * Email Address          |                                      |                                                 |
| * Re-enter Email Address |                                      |                                                 |
|                          | (An email confirmation and the ESR ( | Certificate will be sent to this email address) |
| * Country                |                                      | *                                               |
| * City                   |                                      |                                                 |
| * State                  |                                      | N/A 🗆                                           |
| * Postal Code            |                                      | N/A 🗆                                           |
| * Phone                  | ~                                    |                                                 |
| * Number                 |                                      |                                                 |
|                          |                                      | Submit                                          |

### 4.0 RETRIEVE OR VOID PAST REPORT

From the portal home page, you may retrieve or void a past report and view the below information after entering the Entity Number and Unique PIN.

| Finanical<br>Period | ESR Report Status | Confirmation<br>Number | Certificate<br>Unique<br>Tracking<br>Number | Void | ESR Submitted By | ESR Report<br>Date | Void Request Submitted By | ESR Void Date |
|---------------------|-------------------|------------------------|---------------------------------------------|------|------------------|--------------------|---------------------------|---------------|
|---------------------|-------------------|------------------------|---------------------------------------------|------|------------------|--------------------|---------------------------|---------------|

Voiding an ESR Report may only be done once it has been processed by the Registrar of Corporations.

### 5.0 RECEIPT AND VERIFICATION OF A CESRC

Generally, a CESRC will be sent to the email address of the individual submitting the ESR Report within 72 hours of submission. Additionally, an electronic copy of the CESRC will be available on the portal through the retrieve a past report function.

A CESRC may be verified at <u>https://resources.register-iri.com/ESRVerify/esr/Search</u> by entering the unique tracking number found on the CESRC, through the retrieve a past report function, or by scanning the Quick Response (QR) Code found on the CESRC:

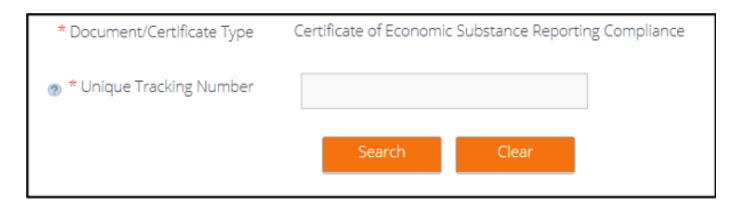